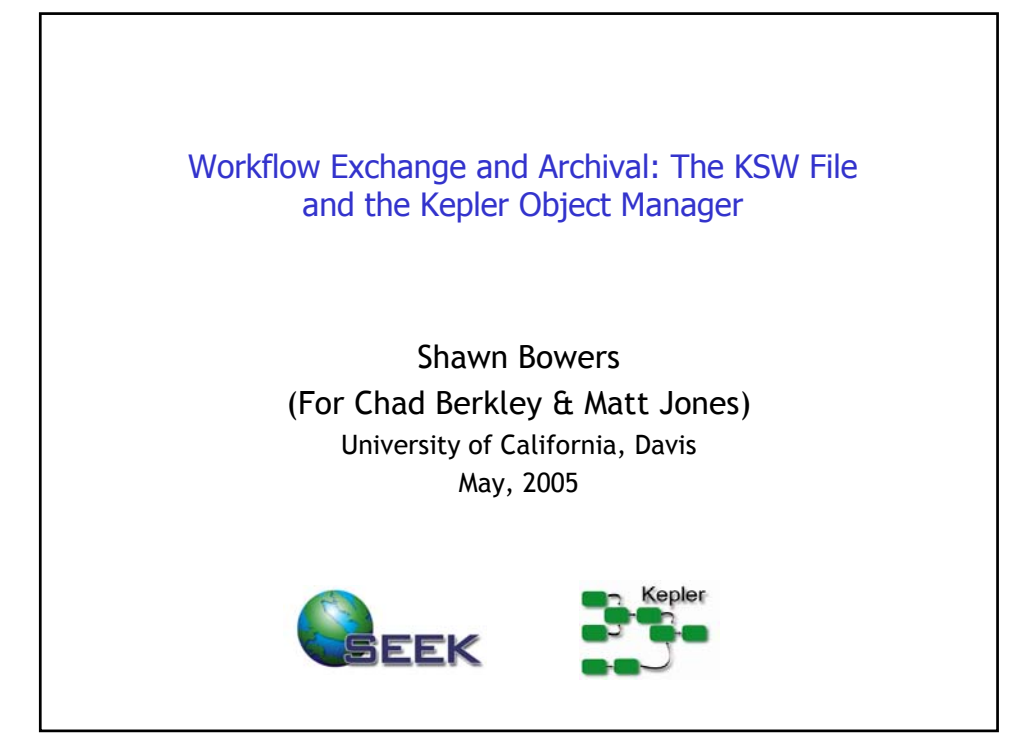

## **Outline**

- 1. The Kepler Object Manager
- 2. Archival and Exchange via KSW Files
- 3. Local Object Cache
- 4. Work in Progress (literally)

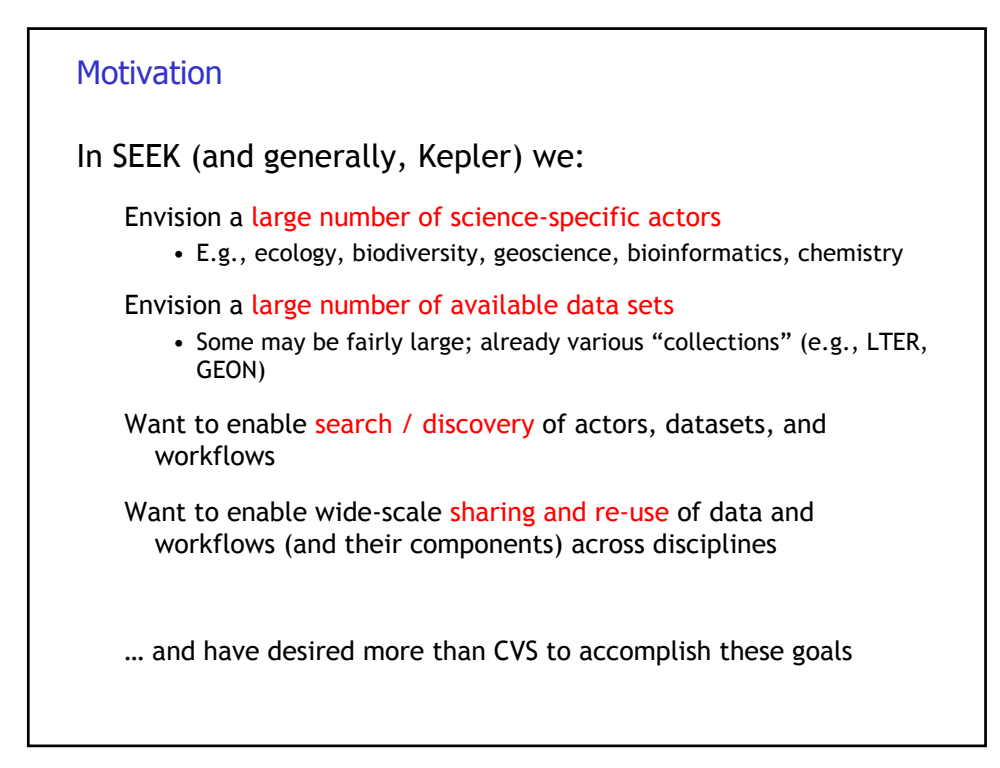

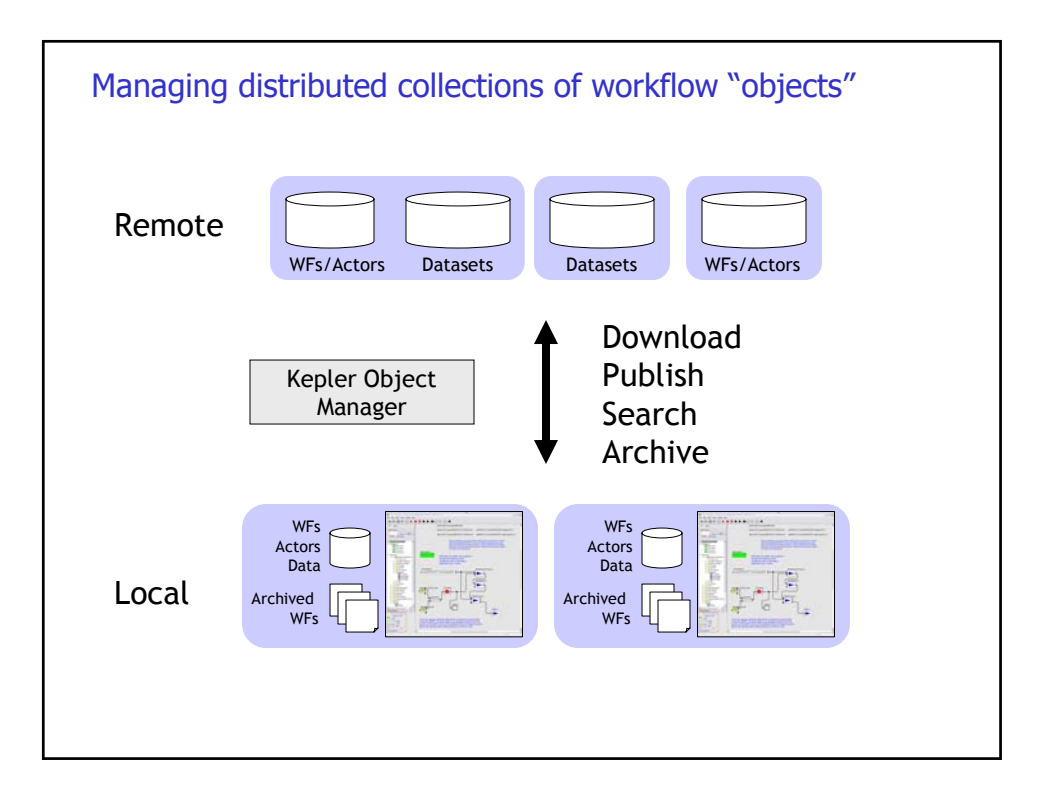

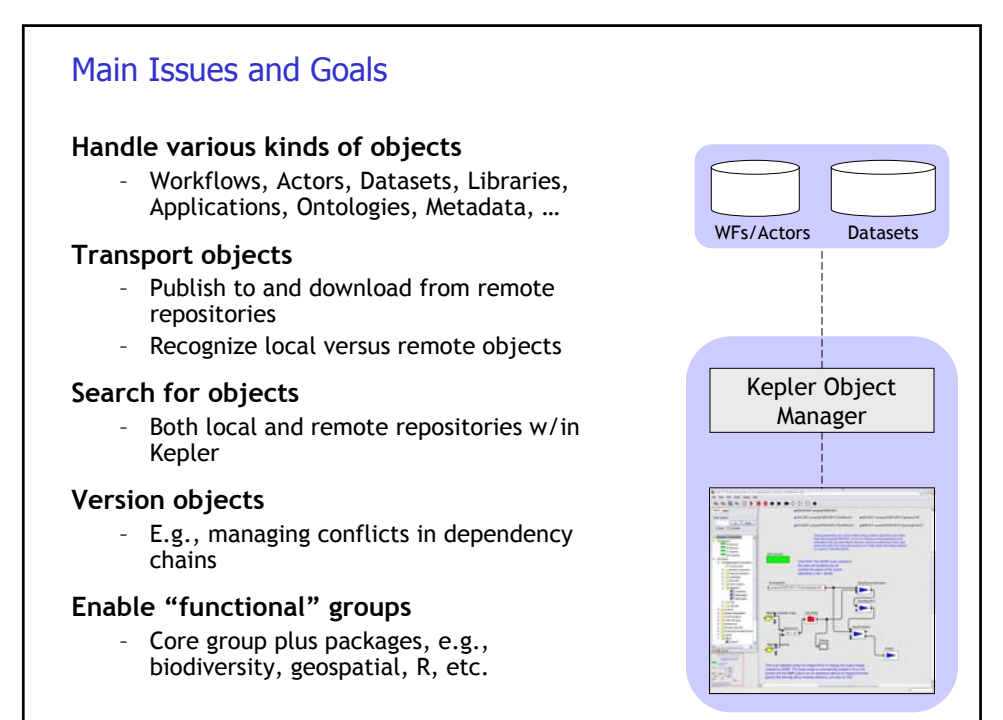

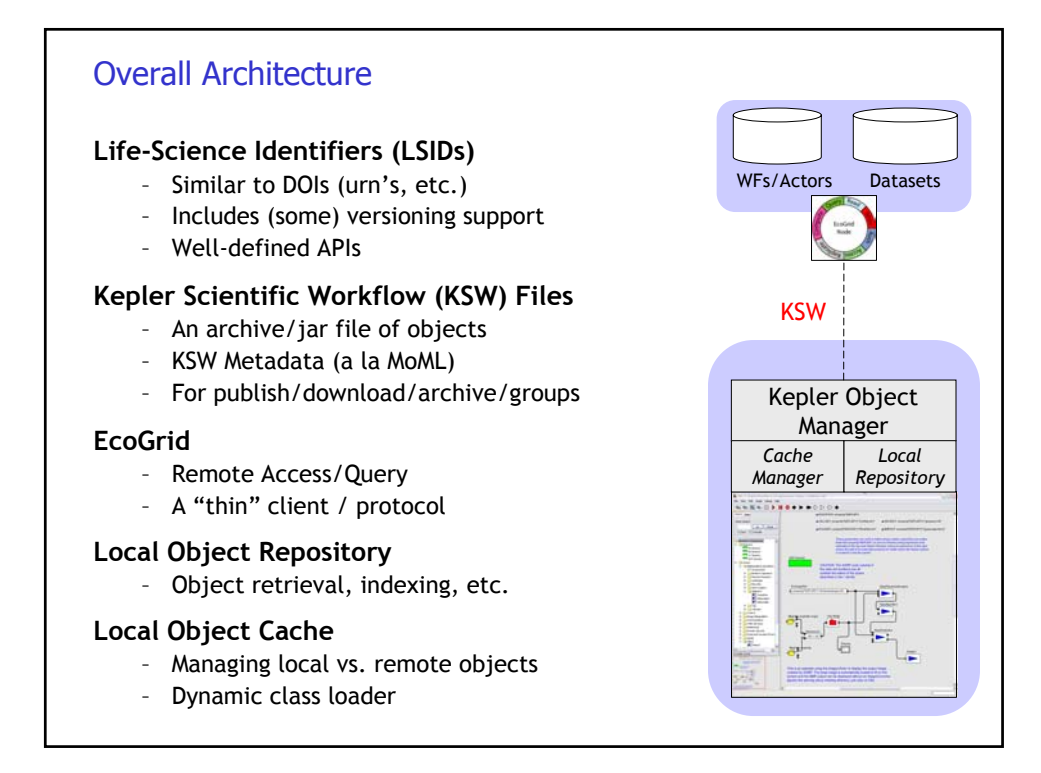

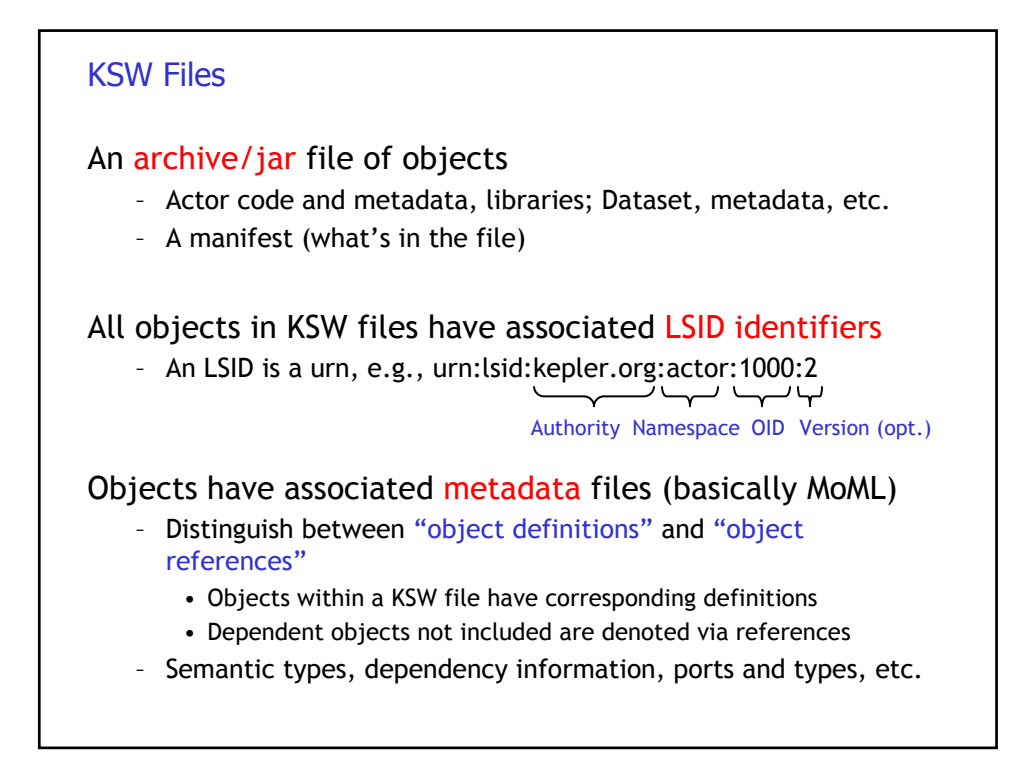

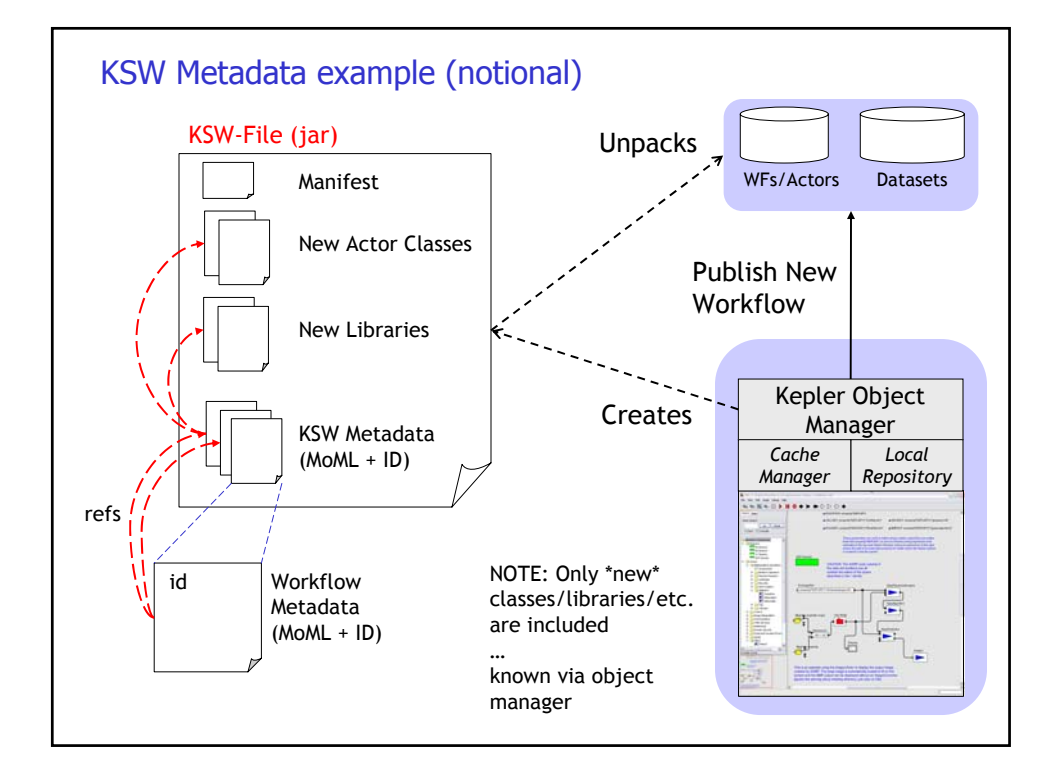

## Local Object Cache

- Helps manage LSIDs
	- Creates them locally (for local actors, datasets, etc.)
	- Resolves LSIDs (both local and remote)
	- Handles publication (local id -> repository id, etc.)
- Support for packing/unpacking KSW files
- Provides simple database-like capabilities
	- "Persistent" storage / file indexing
	- Result caching (e.g., for remote queries)
	- Temporary files
	- Object indexing (e.g., dependency graphs, etc.)
- Handles multiple formats (within Kepler)
	- Stream versus File access
	- Representation conversion (e.g., binary interleaved, ascii grid)

## Work In Progress

Still much to do …

- Still finalizing Object-Manager interfaces / APIs
- The object cache is partly implemented
- Simple KSW files can be packed / unpacked
- The KSW metadata format still being finalized
	- Working on MoML parsing, handling ids, etc.
	- Defining properties, like semtypes, dependencies, refs, etc.
	- We have a simple implementation of lsids for actor lib.

Our goal is to leverage Ptolemy's strengths …

- Most of what we have added / plan to add is layered on top of Ptolemy
- We want well-defined, generic interfaces
- We are soliciting volunteers !